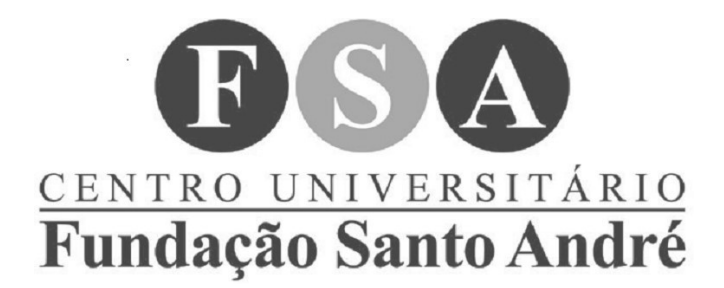

**EDITAL 006/2023– Concurso Público**

## **CADERNO DE QUESTÕES**

### **TÉCNICO EM INFORMÁTICA**

# LEIA COM ATENÇÃO AS INSTRUÇÕES ABAIXO.

**NÃO ABRA ESTE CADERNO SEM AUTORIZAÇÃO DO FISCAL**

- **Esta prova contém 20 questões de múltipla escolha, com 4 (quatro) alternativas por questão, das quais apenas 1 (uma) estará correta.**
- **Não rasure e nem amasse a folha de prova. Não use corretivo.**
- **Não será permitido, durante a realização das provas, o uso de equipamentos mecânicos, eletrônicos ou ópticos que permitam o armazenamento ou a comunicação de dados, informações ou similares.**
- **Durante a realização das provas, não será permitido o empréstimo de qualquer material.**
- **Iniciada a prova, o candidato somente poderá ausentar-se acompanhado de um fiscal.**
- **É expressamente proibida, durante a realização da prova, a consulta de qualquer material: livros, códigos, legislação em geral, régua de cálculo e outros.**
- **Será desclassificado do Concurso o candidato que proceder com improbidade, indisciplina, falta de decoro ou que adotar comportamento incorreto ou descortês para com quaisquer dos fiscais ou membros da Comissão de Concurso, seus auxiliares ou autoridades presentes.**

#### **Duração total: 2h00 horas**

#### **PERMANÊNCIA MÍNIMA NA SALA: 30 Minutos.**

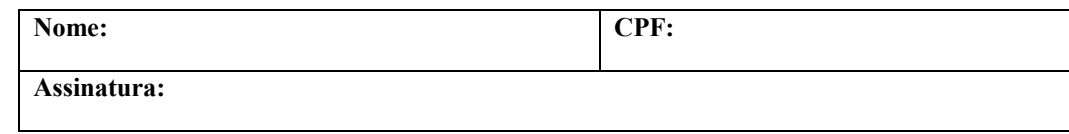

#### Leia a letra da m**ú**sica a seguir, intitulada **"**Um filme**"**, interpretada pelo grupo O Teatro M**á**gico, e responda **à**s perguntas 1 e 2:

#### Um Filme

Atentar a tudo Mantendo a mente alerta Apertar o passo O rumo a gente acerta Assimila à pancada, o tombo e se levanta Em dobro vai, a dança avança

Não crie expectativa Não pergunte como foi o dia Não se preocupe à toa É duro andar à deriva Acertar a mão, não arredar o pé Não perder a cabeça Pois que assim seja Sublime! Aonde eu for contigo é abrigo Um filme, nosso maior castigo? No fundo somos todos sós

Não repare na bagunça Por aqui a vida pulsa Por aqui a vida passa E ameaça, não assusta À quem insista em ter Tanto de tudo pra se saciar e só Se saciar e só

Não crie expectativa Não pergunte como foi o dia Não se preocupe à toa Não há tempo e o tempo voa

Acertar a mão, não arredar o pé Não perder a cabeça Pois que assim seja Sublime, aonde eu for contigo é abrigo Um filme, nosso maior castigo No fundo somos todos sós No fundo somos todos sós (estrela) No fundo somos todos sós

#### **QUESTÃO 01**

A letra da música, descrita acima, apresenta algumas frases em que se usa a crase. As frases estão sublinhadas. Analise cada uma e assinale a alternativa que corresponda a afirmativa com a justificativa correta quanto ao uso da crase.

a) É duro andar à deriva: a expressão recebe sinal indicador de crase, pois antecede uma locução adverbial feminina.

b) Não se preocupe à toa: utiliza-se a crase, pois o verbo preocupar-se é intransitivo e a palavra toa, forma derivada de atoar, é masculina.

c) À quem insista em ter: a crase é utilizada por anteceder o pronome relativo quem, que se refere a uma pessoa, sujeito indeterminado na frase.

d) Assimila à pancada: se faz uso da crase, pois o verbo assimilar é transitivo indireto, sendo necessário o uso da preposição a.

#### **QUESTÃO 02**

No trecho "Não repare na bagunça", há a utilização da preposição EM, na contração com

o artigo A. Assinale a alternativa que justifique a forma correta da grafia utilizada na letra da música.

a) O verbo reparar ganha sentido conotativo quando acompanhado da palavra não, o que justifica a utilização da preposição.

b) Reparar tem duplo sentido. Ao ganhar o significado de concertar e indenizar precisa ser acompanhada de preposição.

c) A palavra reparar, na frase, tem sentido de notar e observar, por isso requer o uso da preposição.

d) A bagunça, por ser substantivo feminino, e reparar, por ser verbo transitivo indireto, requerem o uso da preposição em.

Leia a manchete a seguir:

#### **Quem é Lauren, zagueira do Brasil que se sobressaiu na primeira partida da Seleção**

- Com apenas 20 anos, Lauren já disputa vaga no XI inicial da Seleção.
- Camisa 14 é a jogadora mais nova do Brasil na Copa do Mundo.

(disponível em: https://www.90min.com/pt-BR/posts/quem-e-lauren-zagueira-daselecao-brasileira-convocada-para-a-copa-do-mundo. Adaptado)

No fragmento de texto destacado acima, há um erro de regência verbal. Assinale a alternativa que o aponta e justifica.

a) O termo "[...] a jogadora mais nova do Brasil" deve ser substituído por "a jogadora com menos idade", possibilitando concordância com o verbo é.

b) Sobressair não é considerado verbo pronominal, por isso não deve ser antecedido pela palavra se.

c) O verbo disputava necessita estar acompanhado do artigo uma, uma vez que é transitivo indireto.

d) O substantivo feminino Lauren, por ser nome próprio, deve ser acompanhado de verbo indefinido.

#### **QUESTÃO 04**

A Língua Portuguesa possui regras, mas também desvios, que podem provocar vícios de linguagem. Sobre o assunto, considere o quadrinho a seguir:

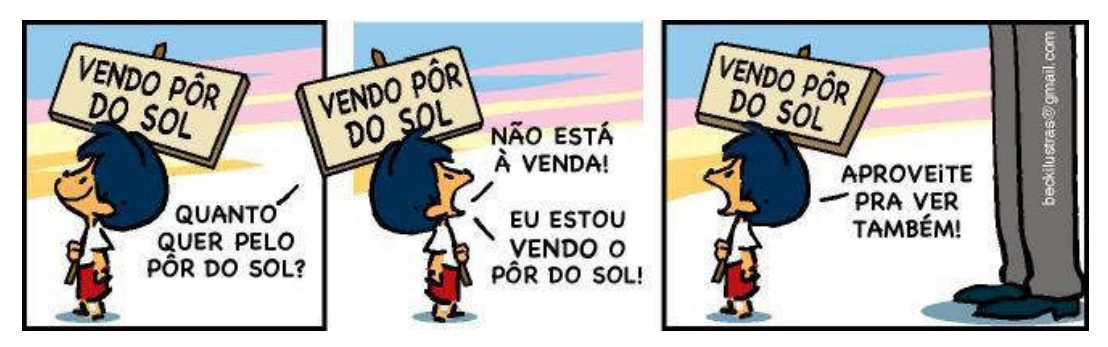

Sobre a imagem, podemos afirmar que

a) O cartunista explorou formas coincidentes de verbos distintos para criar uma situação em que a falta de entendimento entre as personagens causa humor.

b) O principal vício de linguagem utilizado no quadrinho é o solecismo, desvio sintático de colocação.

c) Há repetição de verbos, de maneira a se assemelharem na grafia, mas não no sentido, causando um barbarismo com deslize.

d) O humor da tirinha baseia-se na condição de uma criança, mesmo com pouca experiência, preferir ver o pôr do sol a vende-lo.

#### **QUESTÃO 05**

Nas afirmativas abaixo, identifique aquelas que são verdadeiras (V) e falsas (F).

( ) A frase: "O Egito possui um solo pouco apropriado à agricultura, porém é um grande exportador de algodão" apresenta coesão textual pelo uso da palavra porém.

( ) Em: "Me ajudem, por favor" a colocação pronominal está adequada.

( ) Está correto o emprego do advérbio na frase: "Quem prefere ver tudo colorido, usa TV em cores".

As afirmativas são, na ordem apresentada, respectivamente,

- a) V, F, V.
- b) F, V, V.
- c) F, V, F.
- d) V, F, F.

O Windows 10 possui a ferramenta de limpeza de disco que tem como finalidade liberar espaço em um dispositivo de armazenamento. Ao abrir esse recurso, aparece uma lista de opções de arquivos a serem excluídos. Uma das opções que pode aparecer nesta lista é:

a) Email spam.

b) Arquivos de vídeos

c) Programas maliciosos

d) Arquivos de Internet Temporários.

#### **QUESTÃO 07**

"É um conjunto de regras ou protocolos de comunicação para configurar conexões seguras em uma rede. O Protocolo da Internet (IP) é o padrão comum que determina como os dados trafegam pela Internet. Esse conjunto de regras ou protocolos de comunicação codifica os dados na fonte e os decodifica no destino. Ele também autentica a fonte dos dados".

Esse conjunto de regras ou protocolos descrito acima se refere ao:

a) ARP

b) IPsec

c) WEP

d) Firewall

#### **QUESTÃO 08**

Ao garantir uma infraestrutura de rede bem projetada, a empresa pode minimizar interrupções e falhas nos sistemas, possibilitando que as equipes de trabalho tenham acesso rápido e confiável aos recursos necessários para realizar suas tarefas diárias. Uma rede estável e segura também contribui para uma maior disponibilidade dos serviços, melhorando a satisfação dos clientes e parceiros. Com isso, aspectos de segurança física e lógica devem ser frequentemente observados e avaliados.

Quanto à segurança lógica, esta por sua vez é um conjunto de meios e procedimentos contemplado por:

a) Utilizar cabeamento estruturado.

b) Usar protetores adequados para linhas de transmissão de dados e de telefonia.

c) Identificar os pontos críticos, principalmente backbones de fibras óticas.

d) Controlar permissões de acesso em nível individual e de grupo, através de contas e senhas.

#### **QUESTÃO 09**

Qual dos seguintes métodos é mais adequado para realizar uma instalação limpa do Windows 10 em um computador?

- a) Atualização direta a partir do Windows 7 ou 8.1.
- b) Utilização de um pendrive bootável com a mídia de instalação do Windows 10.
- c) Restauração de um ponto de backup anterior do sistema.
- d) Execução de uma instalação do Windows 10 através de uma atualização automática.

#### **QUESTÃO 10**

Hardware refere-se a todos os componentes físicos e tangíveis de um sistema de computador ou dispositivo eletrônico. Esses componentes são os elementos materiais que compõem a estrutura física da máquina e que desempenham funções específicas na execução de tarefas computacionais. O hardware pode incluir uma variedade de dispositivos. Sendo assim, qual dos seguintes componentes é essencialmente responsável por interconectar todos os outros dispositivos em um computador?

- a) Placa de vídeo (GPU).
- b) Placa de som (Áudio).
- c) Placa-mãe (Motherboard).
- d) Memória RAM (Random Access Memory).

Como é chamado o núcleo do sistema operacional, sendo carregado na inicialização do computador e permanecendo em execução em tempo integral enquanto o sistema está ligado?

- a) Sistema Batch
- b) System Calls
- c) Kernel
- d) UCP

#### **QUESTÃO 12**

Ao utilizar o Microsoft Excel 2016 instalado em um computador com Windows 10, o usuário deseja que apareça a data atualizada, contendo o dia, o mês e o ano na célula B1 de uma planilha.

Para que isto ocorra, a função a ser inserida na célula B1 é

- a) =hoje( )
- b)  $=$ data $()$
- c) =dataatual()
- d)  $=data(di)$ , mes( ), ano( ))

#### **QUESTÃO 13**

Abaixo a Figura 1 exibe a estrutura de pastas e arquivos no Explorador de Arquivos (Windows Explorer) do Microsoft Windows 10, configurado em sua versão padrão e em português. A pasta "C:\Temp\Novo" está vazia e o usuário conectado possui permissão de controle total sobre os arquivos e pastas.

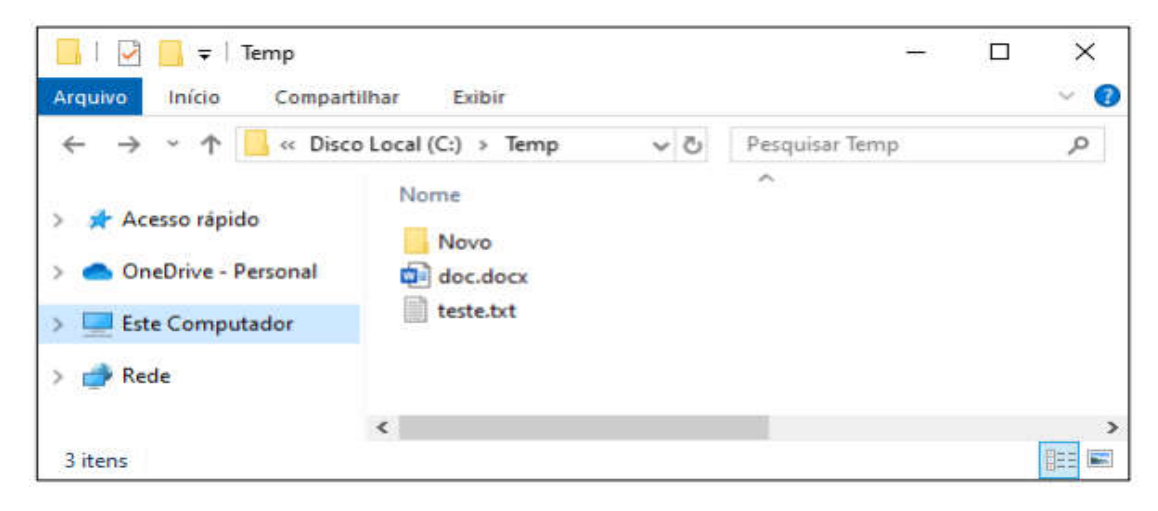

#### Figura 1 – Explorador de Arquivos do Windows 10

Qual será o resultado ao arrastar o arquivo de "C:\Temp\doc.docx" e soltar na pasta "C:\Temp\Novo"?

- a) As pastas "C:\Temp" e "C:\Temp\Novo" conterão o arquivo "doc.docx".
- b) A pasta "C:\Temp\Novo" conterá um arquivo "doc Copia.docx".
- c) Apenas a pasta "C:\Temp" conterá o arquivo "doc.docx".
- d) Apenas a pasta "C:\Temp\Novo" conterá o arquivo "doc.docx".

#### **QUESTÃO 14**

Backup, também conhecido como "cópia de segurança" na área de informática, refere-se à prática de criar cópias de um ou mais arquivos e armazená-las em diferentes dispositivos de armazenamento. Essas cópias são utilizadas para restaurar os dados originais caso ocorra à perda dos mesmos por qualquer motivo.

Os dois dispositivos de armazenamento que podem ser utilizados para essa tarefa são:

- a) Pendrive e SSD
- b) Pendrive e Plotter
- c) Memória RAM e Pendrive
- d) Memória RAM e Memória Cache

#### **QUESTÃO 15**

Dos tipos de memória listados a seguir, assinale a opção que oferece a maior velocidade de acesso para o processador:

- a) Memória RAM
- b) Memória Cache
- c) SSD
- d) HD

Três homens (Antônio, Bruno e Claúdio) e duas mulheres (Déboa e Elaine) vão sentar-se em em um banco com 5 lugares.

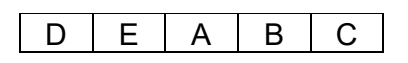

De quantas maneiras podem fazê-lo de modo que as mulheres fiquem sem juntas?

(A) 12 maneiras

(B) 48 maneiras

(C) 24 maneiras

(D) 6 maneiras

#### **QUESTÃO 17**

Seja a função f : A → B, em que A = {0, 1, 2, 3} e B = {-3, -2, -1, 0, 1, 2, 3, 4,7}, definida pela

regra  $f(x) = 3x - 2$ .

A alternativa que indica a imagem dessa função é:

- A)  $Im = \{0, 1, 4, 9\}$
- B) Im =  $\{-1, 0, 4, 7\}$
- C)  $Im = \{-1, 1, 2, 3\}$
- D)  $Im = \{-2, 1, 4, 7\}$

#### **QUESTÃO 18**

As grandezas x e y são inversamente proporcionais e sabe-se que x.y = 27. Se y = x2, então o valor da expressão x2 + y2 é igual a:

- (A) 90
- (B) 12
- (C) 24
- (D) 84

Uma mercadoria teve um aumento total de 50% por meio de dois aumentos sucessivos, sendo o primeiro aumento de 20%. Nessas condições, o segundo aumento correspondeu a um percentual de:

- (A) 30%
- (B) 35%
- (C) 25%
- (D) 40%

#### **QUESTÃO 20**

Na Inglaterra, em meados do século XVII, havia registros de nascimentos e mortes, mas essa informação não era tratada adequadamente. Desse modo, não refletia o que realmente estava acontecendo com a população em relação a sua idade. John Graunt (1620–1674) reuniu essas informações em uma tabela chamada "Tabela da vida", que marcou o início da Estatística moderna.

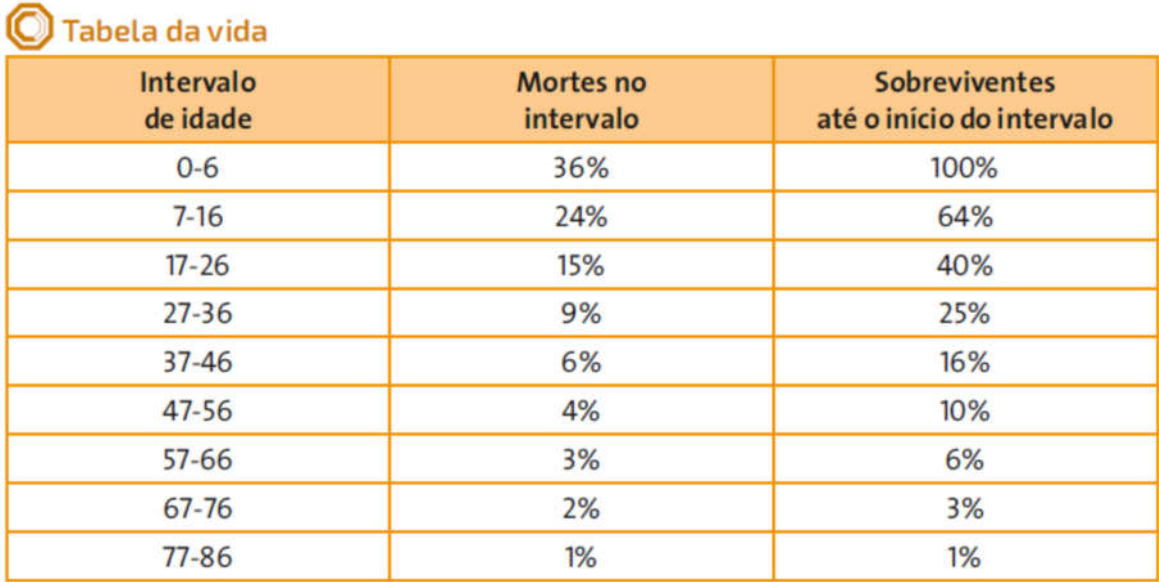

Fonte dos dados: Escola de Engenharia George R. Brown. Disponível em: <www.start.rice.edu/stat/FACULTY/courses/stat431/Graunt.pdf.> Acesso em 30.mar.2016 Na primeira coluna da tabela acima , se encontram os intervalos de idade; na segunda coluna, cada número é a porcentagem da população que morreu naquela faixa de idade; e na terceira coluna mostra-se a porcentagem da população que está viva no início do intervalo de idades.

De acordo com essa tabela, qual o porcentual de mortes na faixa dos 17 a 46 anos e, respectivamente, dos sobreviventes, até os 37 anos?

- (A) 6% ; 31%
- (B) 15% ; 16%
- (C) 30% ; 16%
- (D) 30% ; 91%

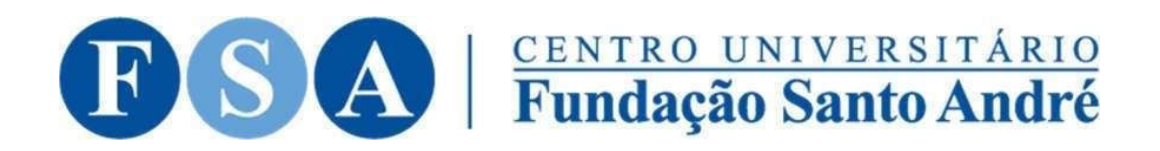

### GABARITO OFICIAL EDITAL 006/2023

### CONCURSO PÚBLICO – Técnico em Informática

Marque com um X as alternativas corretas, será válida somente uma alternativa por questão:

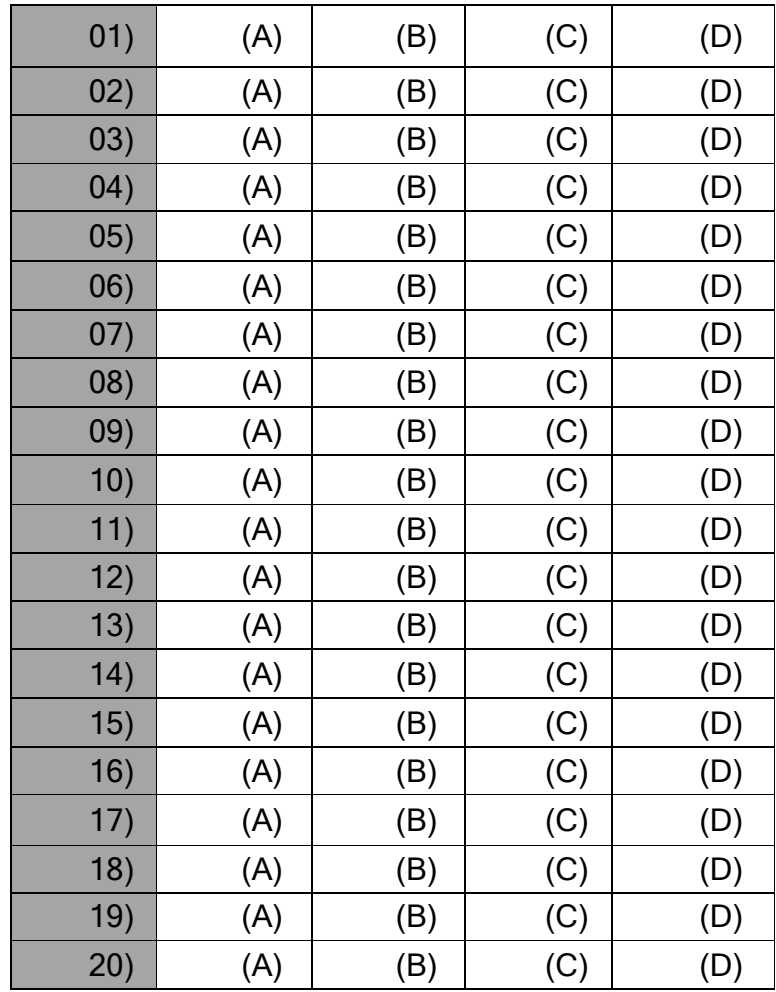

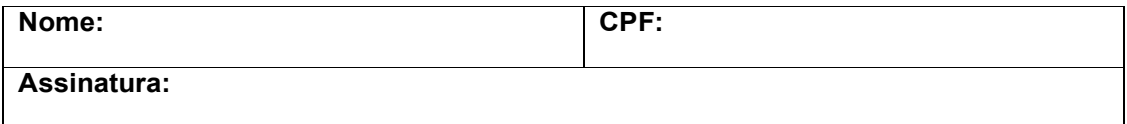

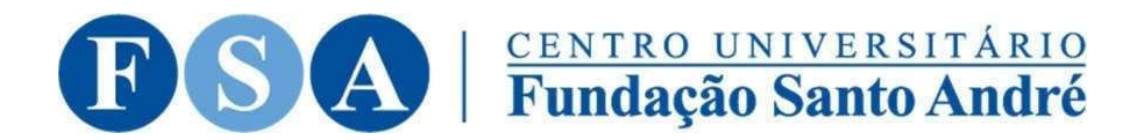

# GABARITO EDITAL 006/2023 VIA DO CANDIDATO

### CONCURSO PÚBLICO – Técnico em Informática

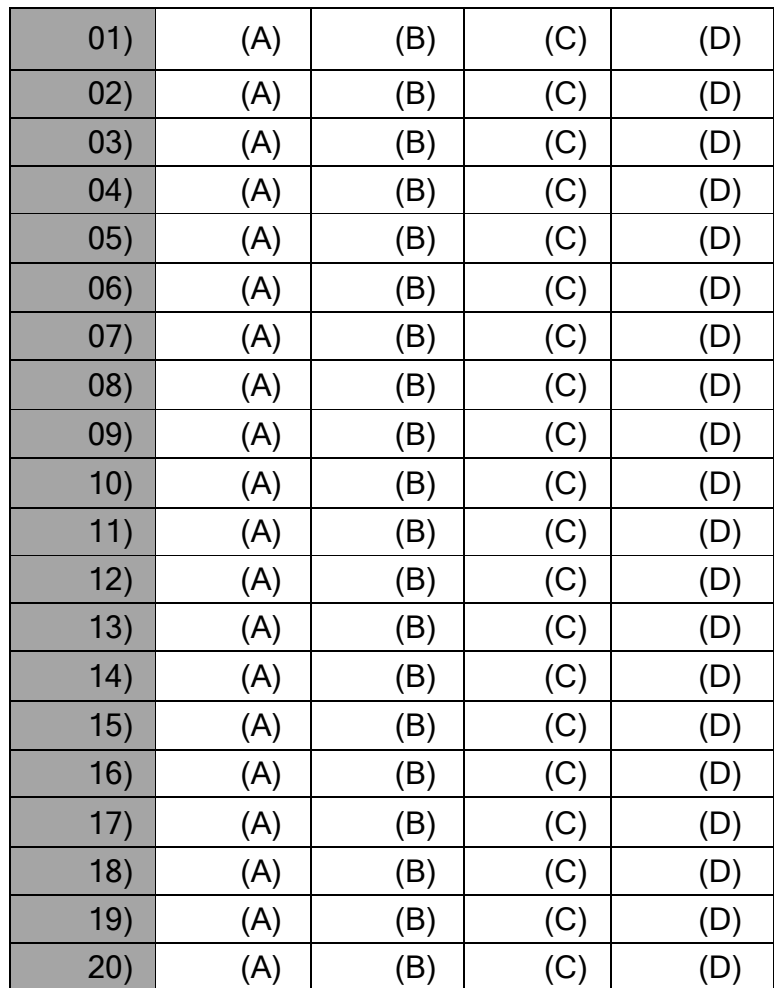